#### Nível Máquina Formatos de Instruções

IA32 e MIPS

AC1 – 11ª aula – Formatos de Instruções 1

## Stored Program Concept

As instruções são números, armazenados em memória, que são descodificados pela Unidade de Controlo do processador.

É possível descodificar estes números porque a Unidade de Controlo conhece o formato da informação que estes contêm.

Esta informação consiste geralmente nos seguintes campos:

- *opcode* – código que identifica a operação;
- identificação dos modos de endereçamento
- operandos (registos, valores imediatos)

Algumas arquitecturas incluem prefixos que modificam o comportamento da instrução.

## Formato das Instruções : IA32

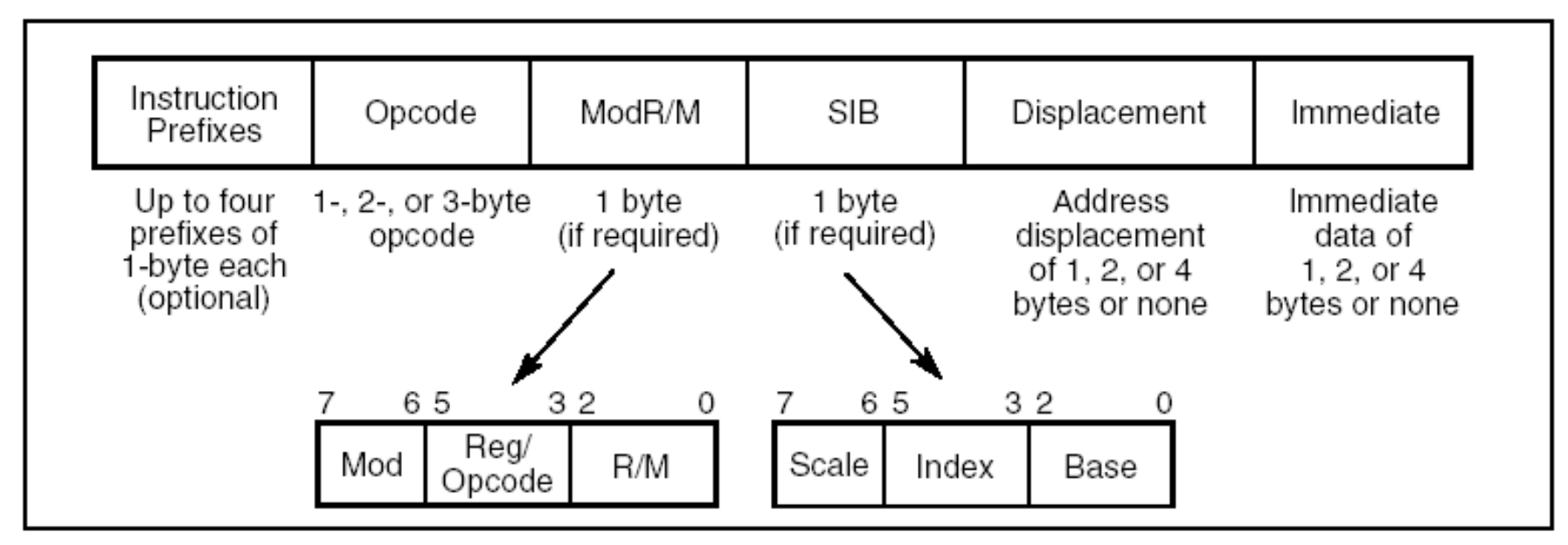

Figure 2-1. IA-32 Instruction Format

Instruções podem variar entre 1 a 17 bytes

### Formatos das Instruções : IA32

ADDB \$0x20, %AL

Opcode =  $0x04 \rightarrow 0x04 0x20$ 

ADDL \$0x5F0043, %EAX

 $Opcode = 0x05 \longrightarrow 0x05 0x43 0x00 0x5F 0x00$ 

LOCK ADDL \$0x5F0043, 0x08FFA021(%eax, %esi, 2)

 $O$ pcode = 0x81, Prefix = 0xF0

0xF0 0x81 0x84 0x70 0x21 0xA0 0xFF 0x08 0x43 0x00 0x5f 0x00prefixo opcode ModR/M SIB deslocamento valor imediato

## Formato de instruções – MIPS32

A simplicidade do formato das instruções permite o desenho de uma unidade de controlo mais simples, mais rápida e que facilita <sup>a</sup> inc orporação de outras funcionalidades no processador.

Simplicidade: as instruções têm tamanho fixo e apenas 3 tipos diferentes

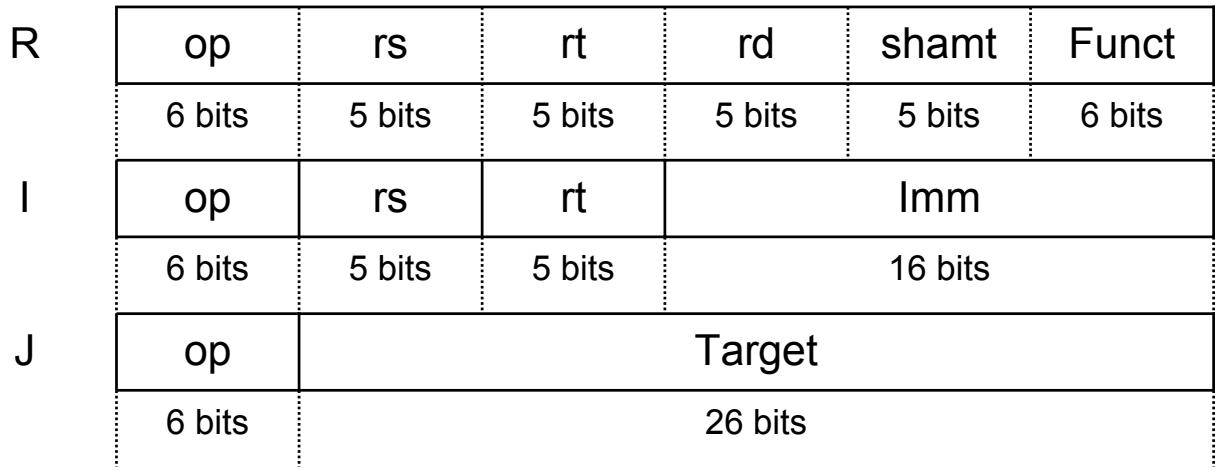

## Tipo R

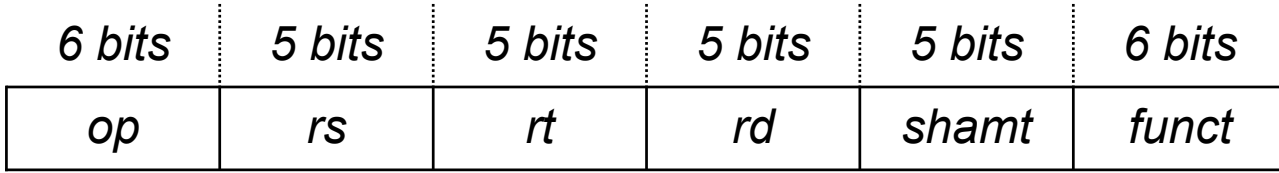

**Op** – código que identifica a instrução. Para R é sempre 0 (excepto rfe=0x10)

**funct** – identifica a função (operação)

- **rs, r t** números do dois registos que contêm os operandos
- **rd** número do registo que virá a conter o resultado
- **Número de shifts** apenas para sll, srl e sra (0 nas outras instruções)

## Tipo R

#### add \$t0, \$t2, \$s0

- $op = 0x00$   $rt = $s0 = 16$ funct = 0x20  $rd = $t0 = 8$
- rs = \$t2 = 10 shamt  $= 0$

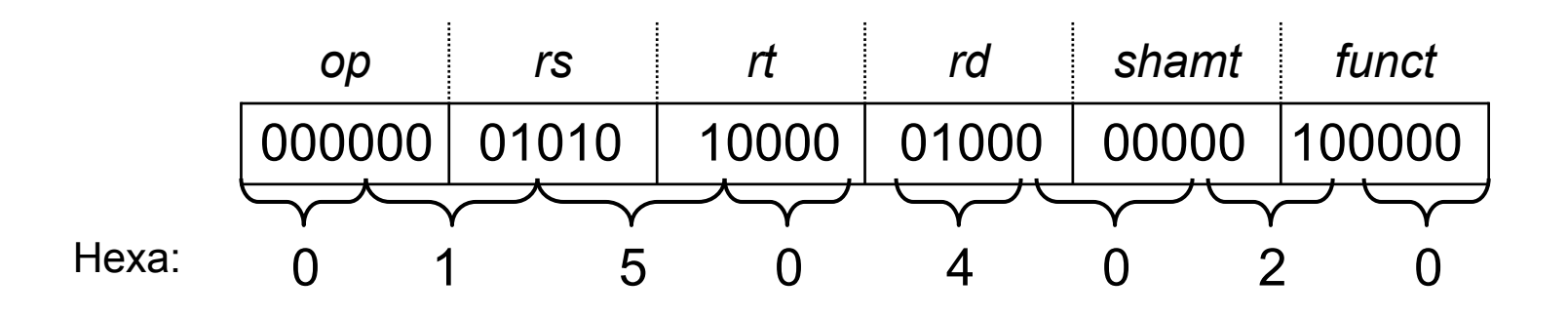

# Tipo I

#### addi \$t0, \$t2, 256

 $op = 0x08$   $rt = $t0 = 8$ rs = \$t2 = 10 imm = 256

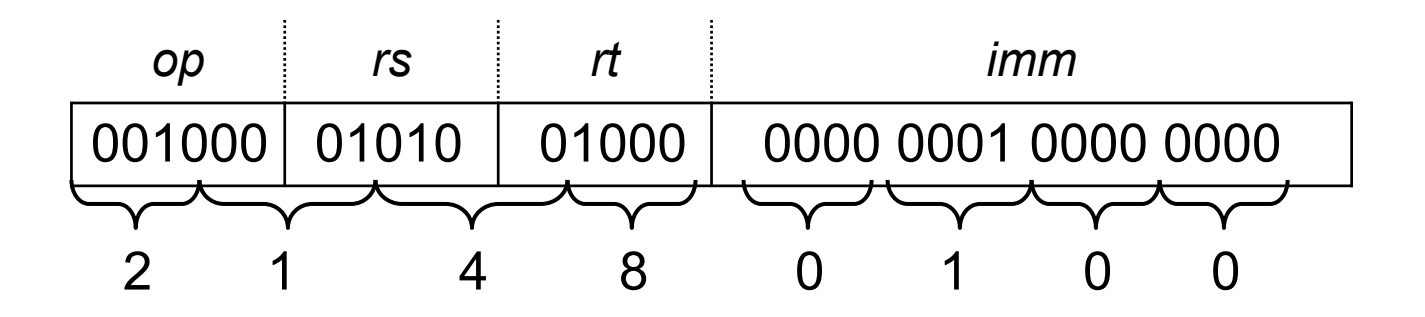

# Tipo I

lw \$t9, -20 (\$sp)

 $op = 0x23$   $rt = $t9 = 25$ rs = \$sp = 29 imm = -20

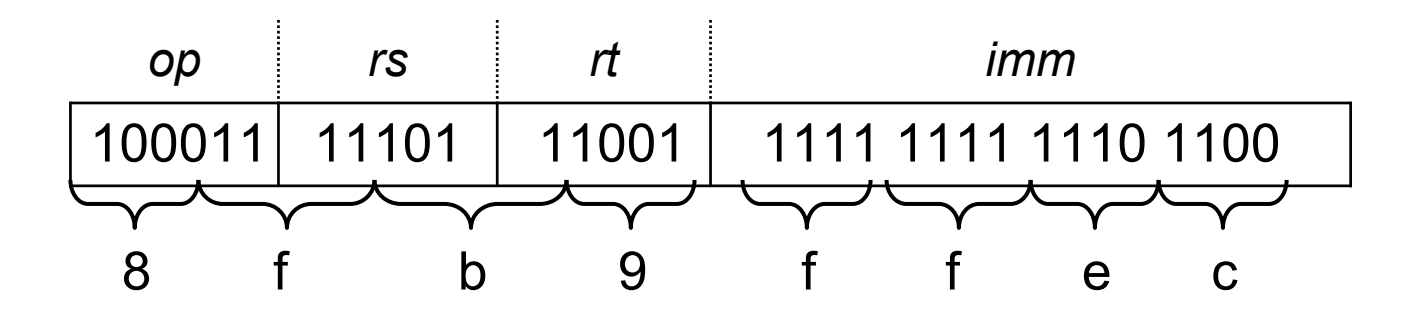

### Instruções de salto – *branch* e *jump*

*Branc h* (Tipo I) – endereçamento relativo A constante de 16 *bits* indica o n úmero de instruções a saltar

*Jump* (Tipo J) – endereçamento absoluto A constante de 26 *bits* indica os 26 *bits* menos significativos do endereço de destino (excluindo os 2 bits menos significativos que são 00)

*Jump register* (Tipo R) – endereçamento absoluto O registo indica o endereço de destino

#### Endereçamento relativo

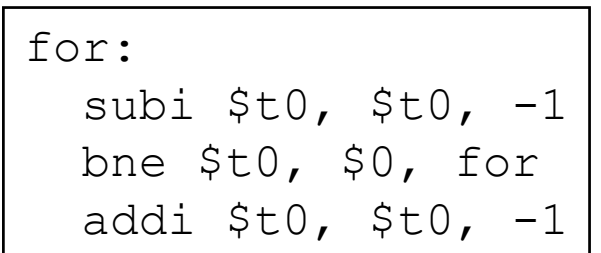

$$
op = 05
$$
  
rs = \$t0 = 8  
rt = \$0 = 0

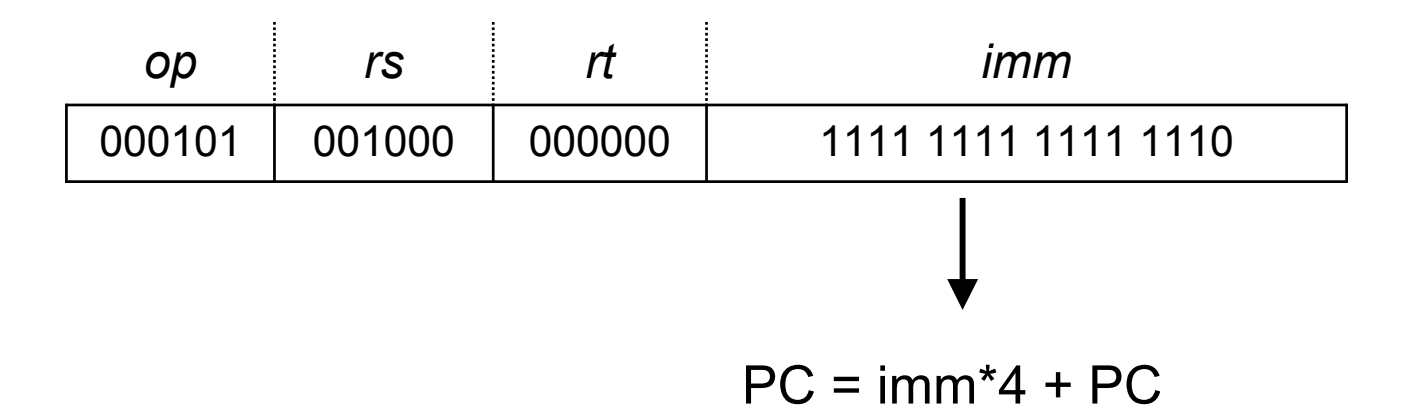

## Endereçamento absoluto – Tipo J

#### j longe

Supondo que esta instrução está no endereço de memória 0XE0AA0000 e que longe é uma etiqueta que corresponde a 0xE0000008 então, depois do *fetch* e antes do *execute* teremos:

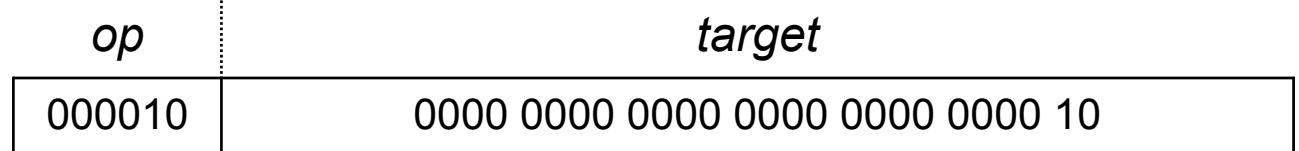

#### $PC = 11100000010101$

Após substituir os 26 *bits* apropriados do PC teremos

PC = 1110 0000 0000 0000 0000 0000 0000 1000

## Endereçamento Absoluto –Tipo J

Endereço destino do jump é dado por:

- 4 bits mais significativos são obtidos do PC
- 26 bits do meio obtidos do campo target da instrução
- 2 bits menos significativos – 00 pois as instruções têm que estar em endereços múltiplos de 4

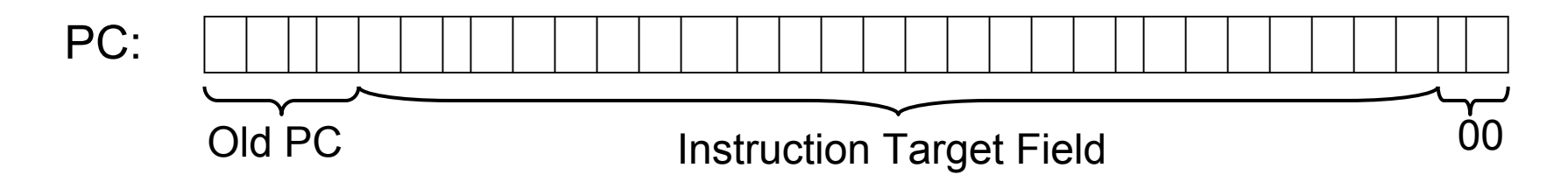

Para saltos que necessitem da especificação dos 32 bits do endereço de destino usar a instrução jr (jump register) carregando previamente o valor apropriado num registo

## Valores Imediatos

Como lidar com instruções que tenham constantes de mais de 16 bits

addi \$t0, \$t0, 0xA00CD

- 1.. Carregar a constante para \$at usando lui e ori
- 2. Usar a versão R da instrução

```
lui $at, 0x000A
lui $at, 0x000A
ori $at, $at, 0x00CD
ori $at, $at, 0x00CDadd $t0, $t0, $at
```
\$at: 0x???????? 0x000A0000 0x000A00CD

## Formato de Instruções

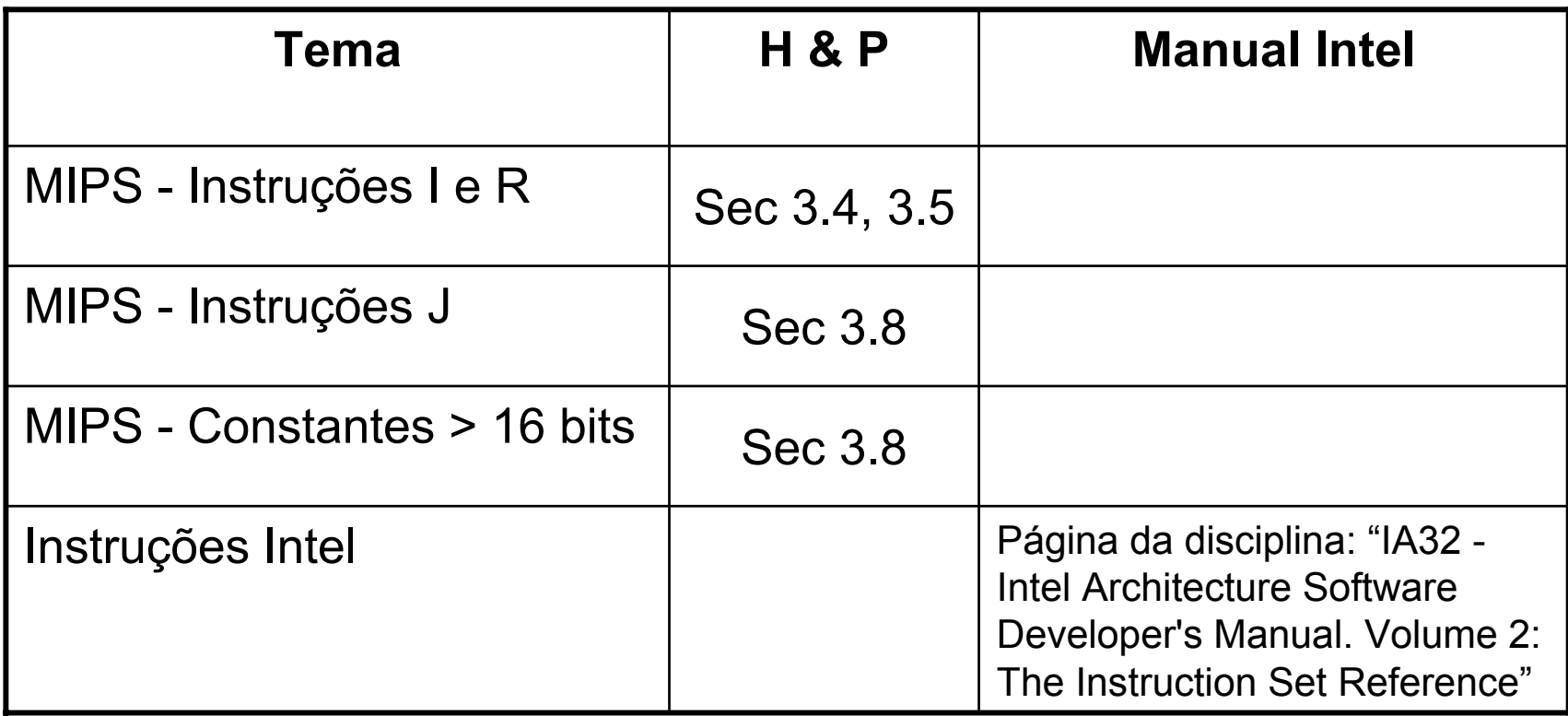